## **DAFTAR PUSTAKA**

- [1] A. Luque and S. Hegedus, *Handbook of Photovoltaic Science and Enggineering*. West Sussex: John Wiley & Sons, 2003.
- [2] K. I. Hwu, C. F. Chuang, and W. C. Tu, "High Voltage-Boosting" Converters Based on Bootstrap Capacitors and Boost Inductors," *IEEE Transactions on Industrial Electronics*, vol. 60, no. 6, pp. 2178–2193, Jun. 2013.
- [3] M. R. A. Siddique, M. J. Ferdous, and I. Islam, "Charge pump capacitor based high voltage gain DC-DC step-up converter," *2014 International Conference on Informatics, Electronics and Vision, ICIEV 2014*, pp. 3–6, 2014.
- [4] M. Veerachary and A. R. Saxena, "Optimized power stage design of low source current ripple fourth-order boost DC-DC converter: A PSO approach," *IEEE Transactions on Industrial Electronics*, vol. 62, no. 3, pp. 1491–1502, 2015.
- [5] N. Rana, M. Kumar, A. Ghosh, and S. Banerjee, "A Novel Interleaved Tri-State Boost Converter with Lower Ripple and Improved Dynamic Response," *IEEE Transactions on Industrial Electronics*, vol. 65, no. 7, pp. 5456–5465, 2018.
- [6] M. Forouzesh, Y. P. Siwakoti, S. A. Gorji, F. Blaabjerg, and B. Lehman, "Step-Up DC-DC converters: A comprehensive review of voltage-boosting techniques, topologies, and applications," *IEEE Transactions on Power Electronics*, vol. 32, no. 12, pp. 9143–9178, 2017.
- [7] W. Hart Danial, *Power Electronics*. New York: The McGraw-Hill Companies, 2010.
- [8] F. Lin Luo, H. Ye, and M. Rashid, *Digital Power Electronics and Application*. USA: Elsevier Academic Press, 2005.
- [9] A. Alateeq, Y. Almalaq, and M. Matin, "A switched-inductor model for a non-isolated multilevel boost converter," *2017 North American Power Symposium, NAPS 2017*, 2017.
- [10] T. H. Priya and A. M. Parimi, "Design of adaptive perturb and observefuzzy MPPT controller for high voltage gain multilevel boost converter," *2016 IEEE 7th Power India International Conference (PIICON)*, pp. 1–6, 2016.

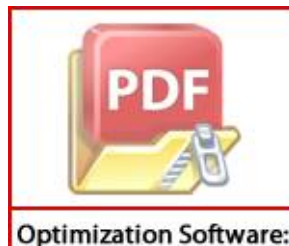

www.balesio.com

[11] J. S. Reddy, *Performance Analysis of A DC-DC Multilevel Boost nverter*. Patiala: Thapar University, 2017.

S. Reddy and S. Sonar, "Closed Loop Control of Multilevel Dc-Dc Boost nverter," *International Journal of Engineering and Advanced* 

*Technology*, vol. 9, no. 2, pp. 4512–4518, 2019.

- [13] J. C. Rosas-Caro, J. M. Ramirez, and A. Valderrabano, "Voltage balancing in DC/DC Multilevel Boost Converters," *40th North American Power Symposium, NAPS2008*, pp. 1–7, 2008.
- [14] J. C. Rosas-Caro, J. M. Ramirez, F. Z. Peng, and A. Valderrabano, "A DC-DC multilevel boost converter," *IET Power Electronics*, vol. 3, no. 1, pp. 129–137, 2010.
- [15] H. Santoso, *Panduan Praktis Arduino untuk Pemula*. Elang Sakti, 2015.
- [16] R. Shenbagalakshmi and S. D. Shelar, "Design PID Controller for Positive Output Voltage Converter," *2018 International Conference On Advances in Communication and Computing Technology, ICACCT 2018*, pp. 455–458, 2018.
- [17] M. Karuppiah, K. Karthikumar, and A. Arunbalj, "A transformerless buckboost converter with PID controller (closed loop controller)," *Proceedings of the 2017 IEEE International Conference on Intelligent Techniques in Control, Optimization and Signal Processing, INCOS 2017*, vol. 2018- Febru, pp. 1–7, 2018, doi: 10.1109/ITCOSP.2017.8303145.
- [18] J. A. Karl, *Advanced PID Control*. New York: Instrument Society of America, 2004.
- [19] K. Y. Ahmed, N. Z. Bin Yahaya, V. S. Asirvadam, N. Saad, R. Kannan, and O. Ibrahim, "Development of power electronic distribution transformer based on adaptive PI controller," *IEEE Access*, vol. 6, no. c, pp. 44970– 44980, 2018, doi: 10.1109/ACCESS.2018.2861420.
- [20] A. Alganidi, "Converter with an Energy Regenerative Snubber," *2019 IEEE Canadian Conference of Electrical and Computer Engineering (CCECE)*, pp. 1–4, 2018.
- [21] R. S. Vadivoo, S. Vijayalakshmi, and K. R. Vairamarri, "Design of ZVS resonant SEPIC converter for high frequency applications," *2014 International Conference on Circuits, Power and Computing Technologies, ICCPCT 2014*, vol. 3, no. 3, pp. 873–880, 2014.
- [22] R. Madhumitha and R. Vinothkumar, "Voltage regulation in microgrid using adaptive controller," *International Conference on Green Computing Communication and Electrical Engineering (ICGCCEE)*, pp. 1–5, 2014.
- [23] O. Djamel, G. Dhaouadi, S. Youcef, and M. Mahmoud, "Hardware" Implementation of Digital PID Controller for DC-DC Boost Converter," *Proceedings - 2019 4th International Conference on Power Electronics and their Applications, ICPEA 2019*, vol. 1, no. September, pp. 1–4, 2019, i: 10.1109/ICPEA1.2019.8911129.

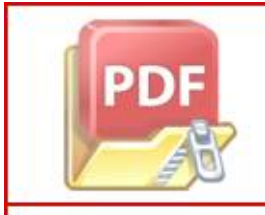

**Optimization Software:** www.balesio.com

A. Villarreal-Hernandez, J. C. Mayo-Maldonado, J. E. Valdez-Resendiz,

and J. C. Rosas-Caro, "Modeling and control of an interleaved DC-DC multilevel boost converter," in *2017 IEEE 18th Workshop on Control and Modeling for Power Electronics (COMPEL)*, 2017, pp. 1–6.

- [25] V. A. Kumar and M. Arounassalame, "PV-FC hybrid system with multilevel boost converter fed multilevel inverter with enhanced performance," *Proceedings of 2017 IEEE International Conference on Technological Advancements in Power and Energy: Exploring Energy Solutions for an Intelligent Power Grid, TAP Energy 2017*, pp. 1–6, 2018.
- [26] M. Mousa, M. Ahmed, and M. Orabi, "A switched inductor multilevel boost converter," *PECon2010 - 2010 IEEE International Conference on Power and Energy*, pp. 819–823, 2010.
- [27] W. Jiang, S. H. Chincholkar, and C. Y. Chan, "Investigation of a Voltage-Mode Controller for a dc-dc Multilevel Boost Converter," *IEEE Transactions on Circuits and Systems II: Express Briefs*, vol. 65, no. 7, pp. 908–912, 2018.

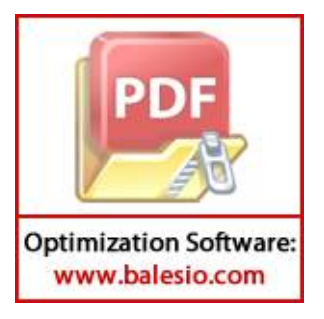

## **LAMPIRAN**

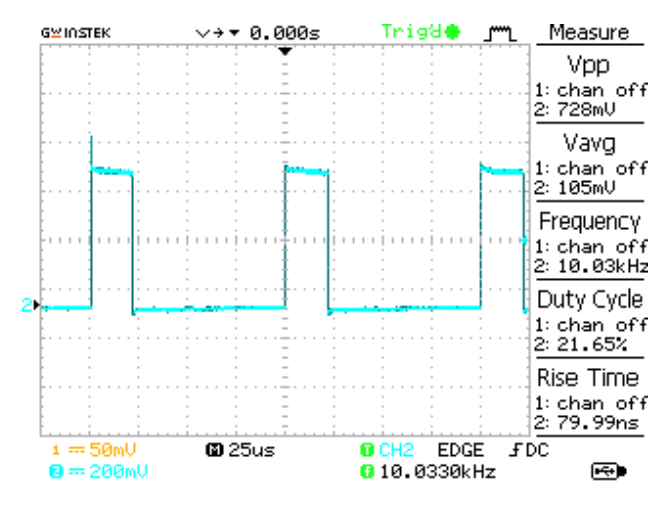

**Frekuensi dan** *duty cycle* **yang digunakan pada pengujian alat**

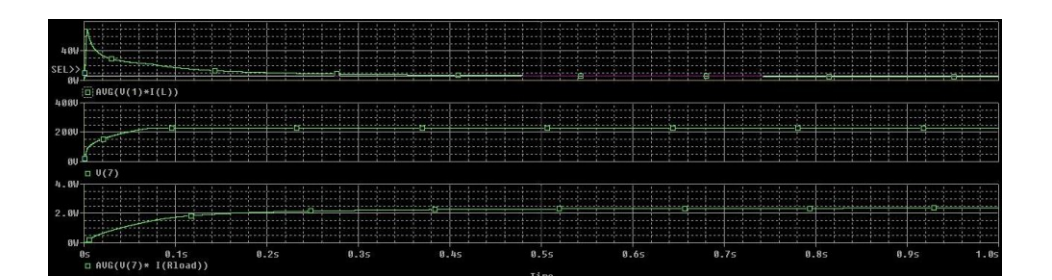

(Adaptif)

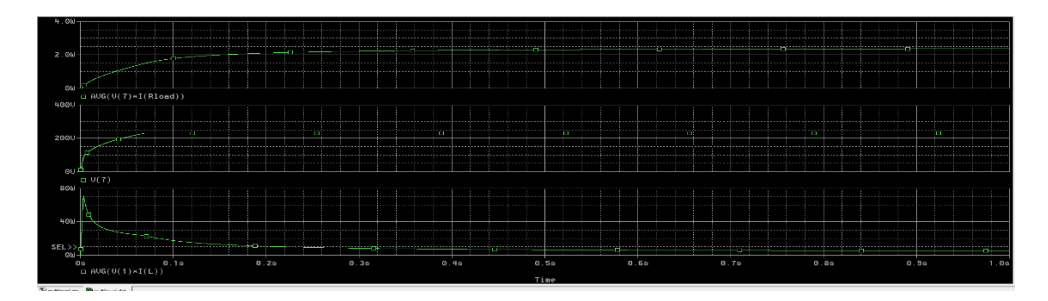

(*Non* Adaptif)

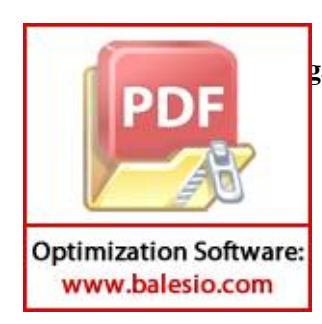

**Tegangan** *output* **simulasi** *PSpice multilevel boost converter* **pada beban 21,7** 

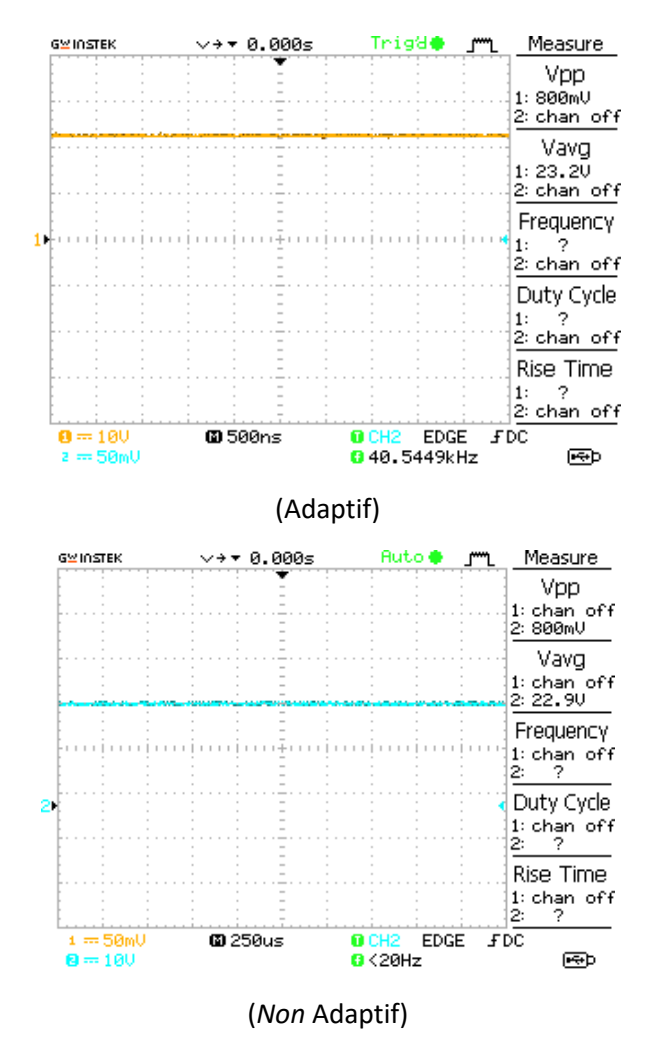

**Tegangan** *output* **pengujian alat** *multilevel boost converter* **pada beban 21,7** 

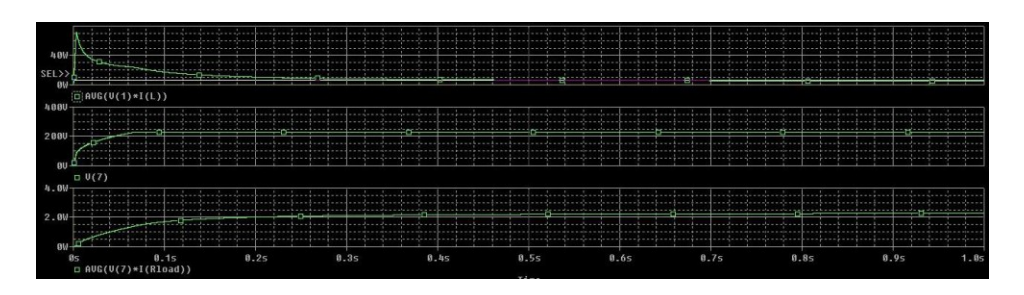

(Adaptif)

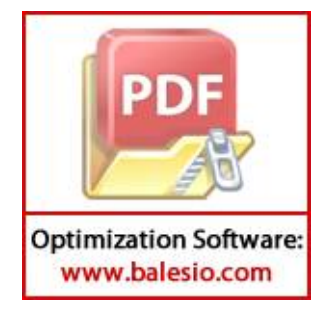

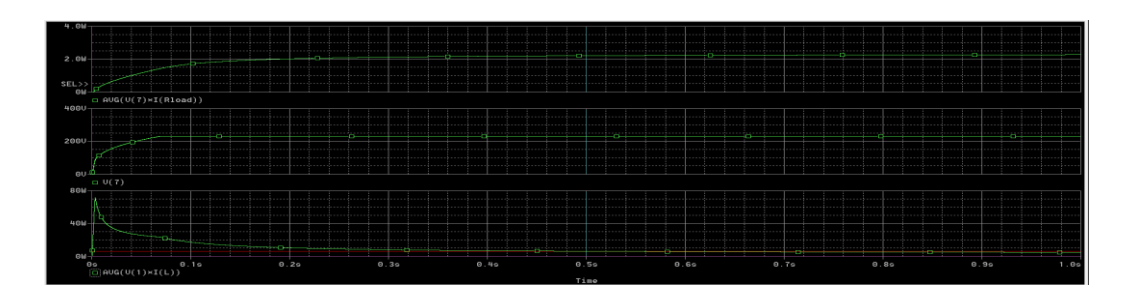

(*Non* Adaptif)

**Tegangan** *output* **simulasi** *PSpice multilevel boost converter* **pada beban 22,7** 

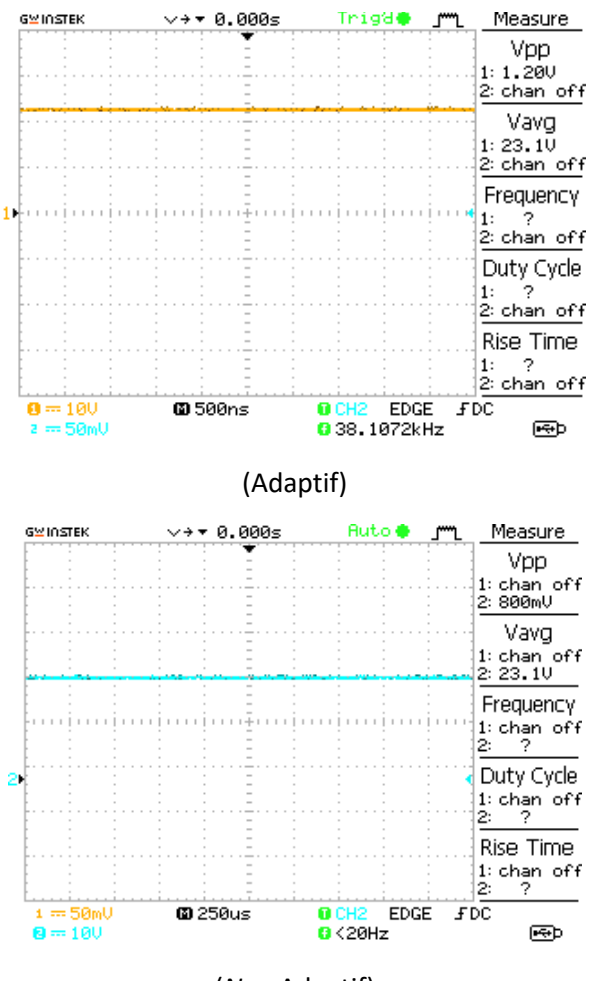

(*Non* Adaptif)

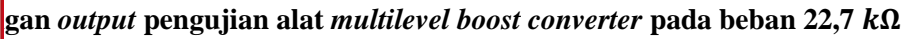

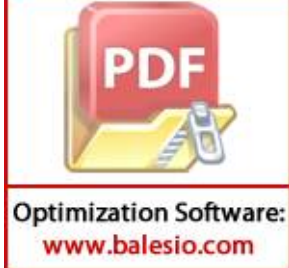

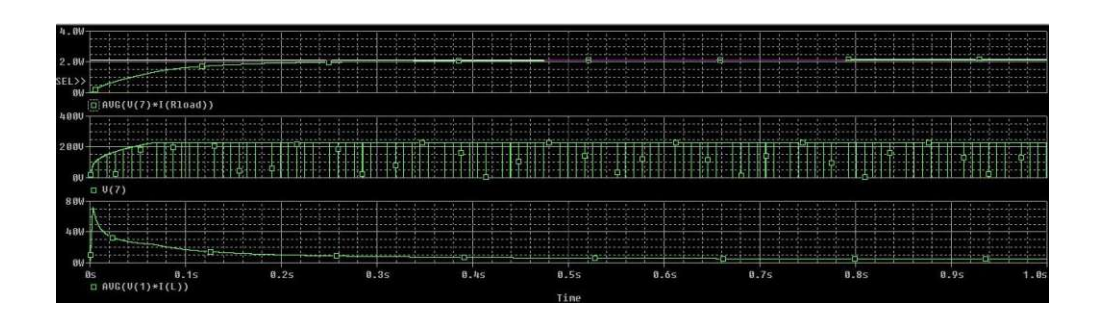

(Adaptif)

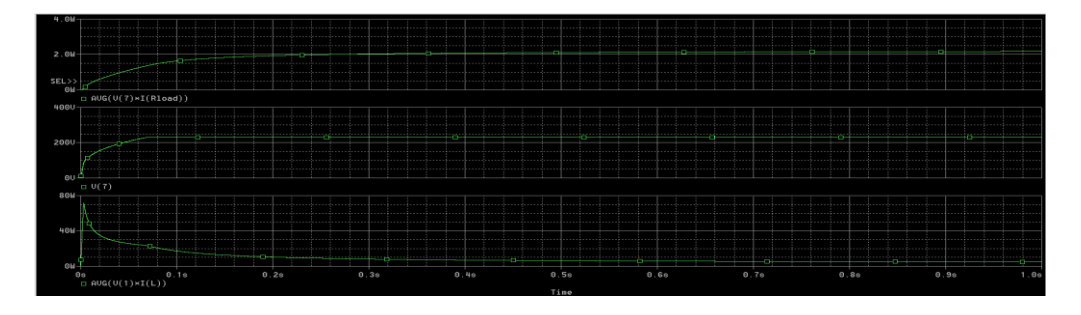

(*Non* Adaptif)

**Tegangan** *output* **simulasi** *PSpice multilevel boost converter* **pada beban 23,7** 

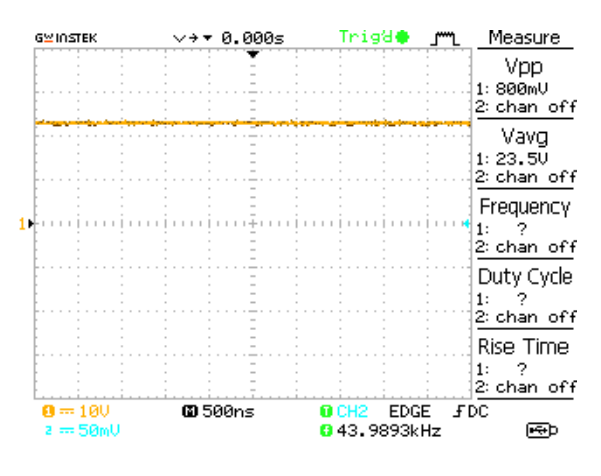

(Adaptif)

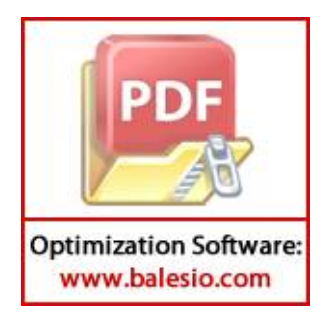

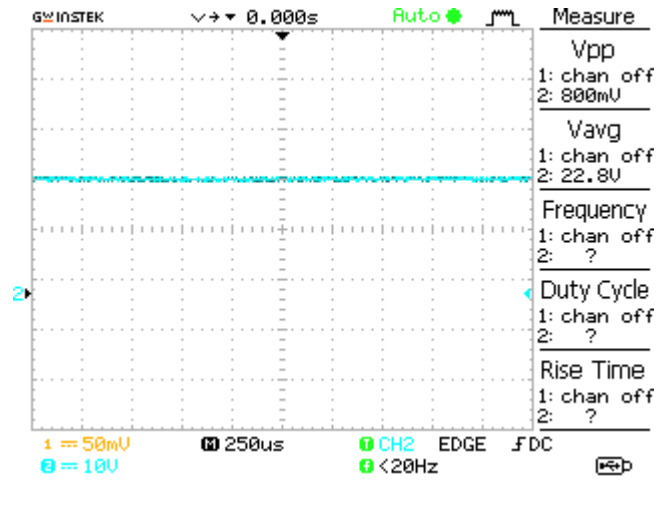

(*Non* Adaptif)

**Tegangan** *output* **pengujian alat** *multilevel boost converter* **pada beban 23,7** 

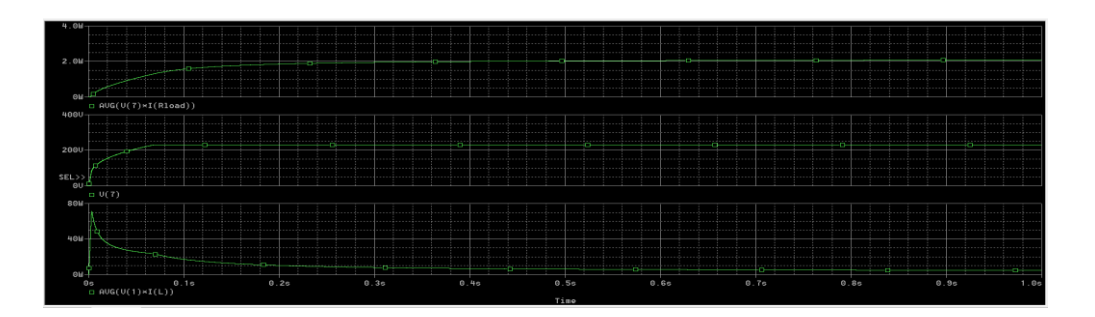

(Adaptif)

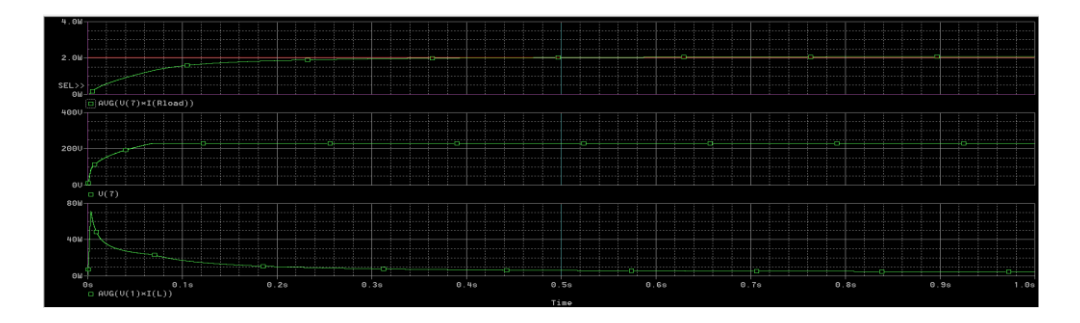

(*Non* Adaptif)

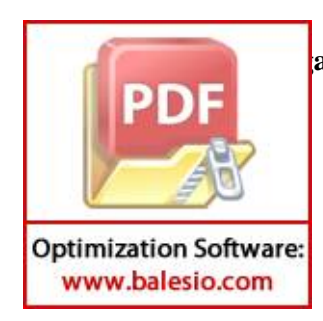

**an** *output* simulasi *PSpice multilevel boost converter* pada beban 24,65 kΩ

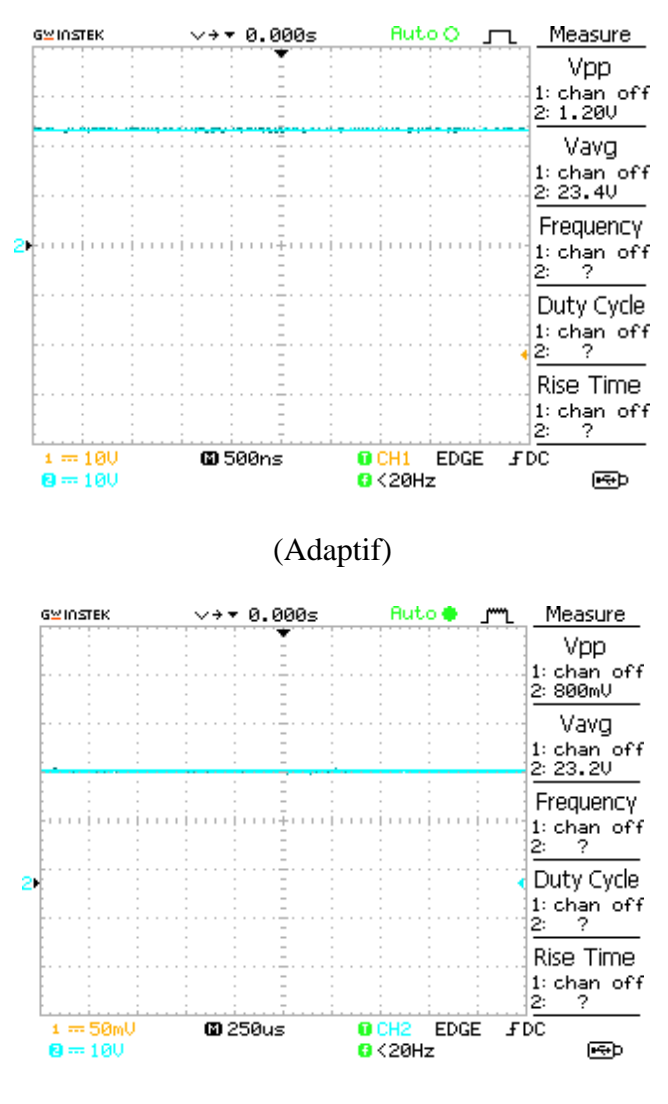

(*Non* Adaptif)

**Tegangan** *output* **pengujian alat** *multilevel boost converter* **pada beban 24,65**

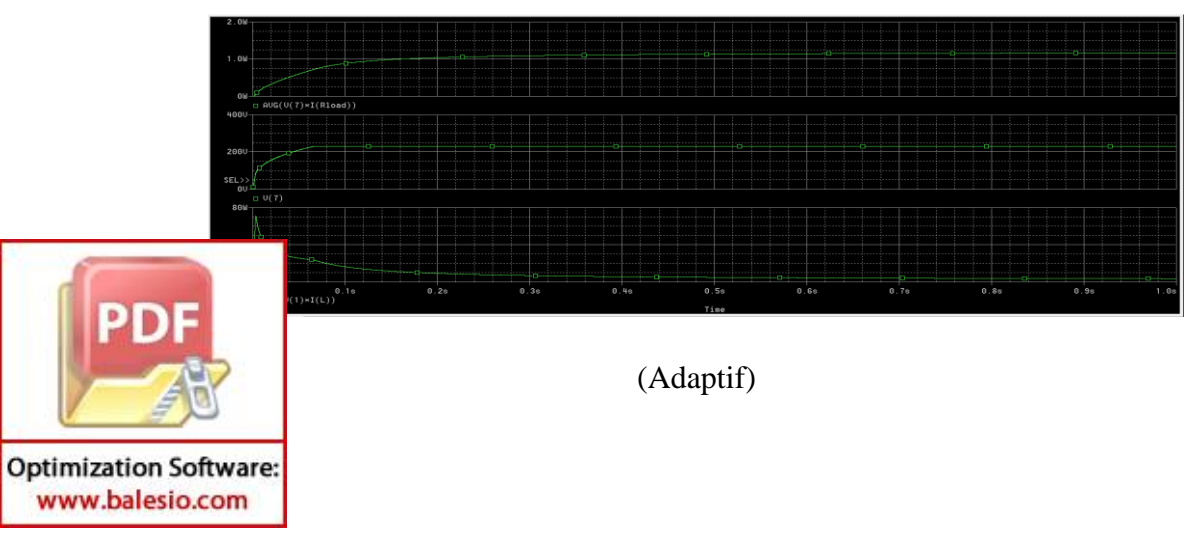

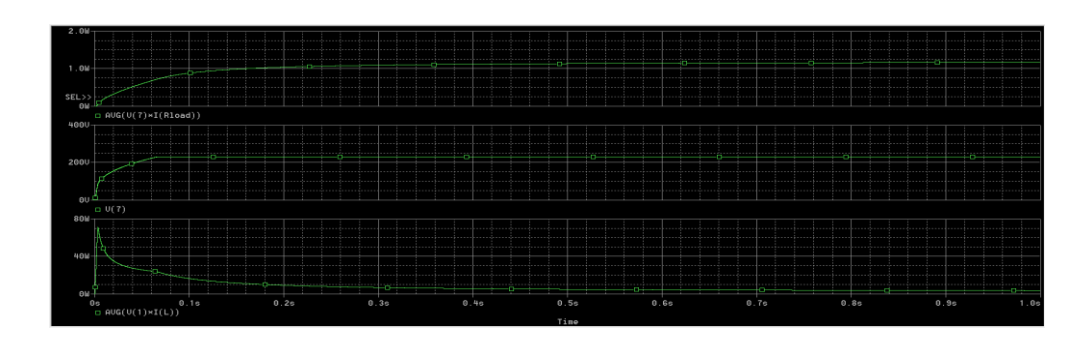

(*Non* Adaptif)

**Tegangan** *output* **simulasi** *PSpice multilevel boost converter* **pada beban 44,3**

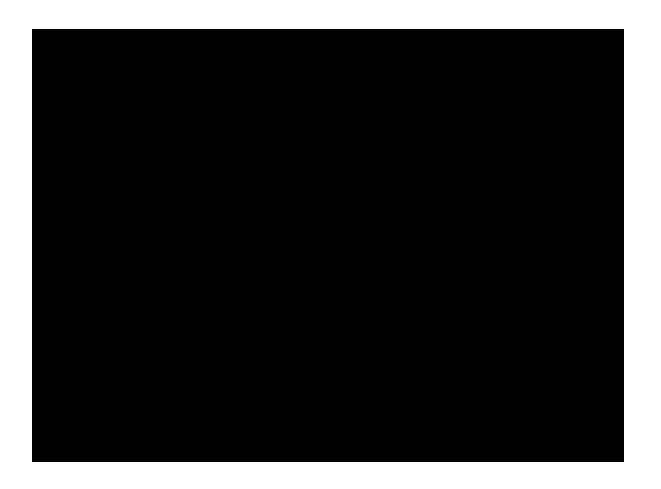

(Adaptif)

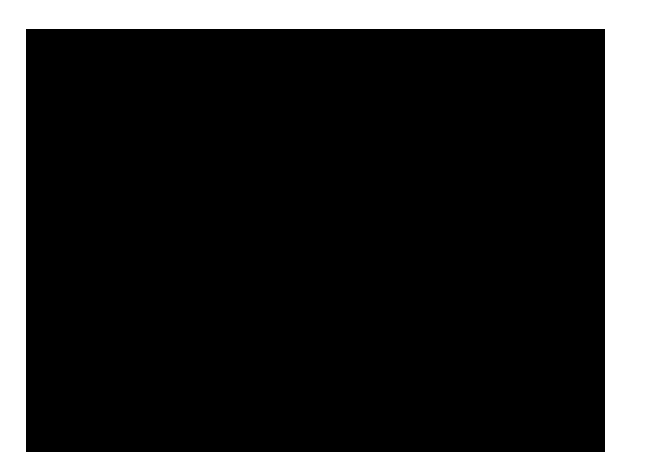

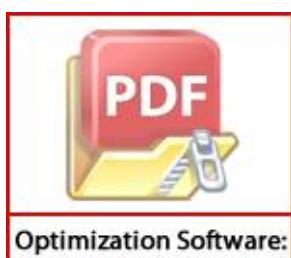

www.balesio.com

(*Non Adaptif*)

**Tegangan** *output* **pengujian alat** *multilevel boost converter* **pada beban 44,3**

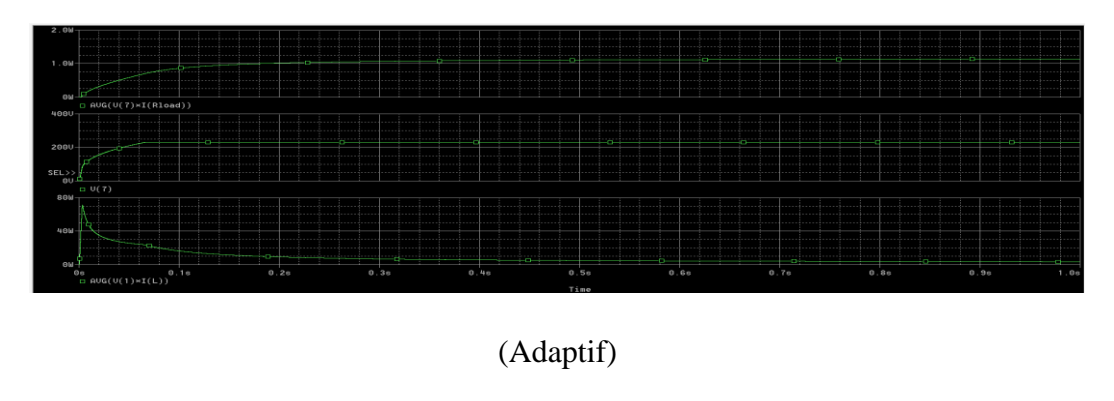

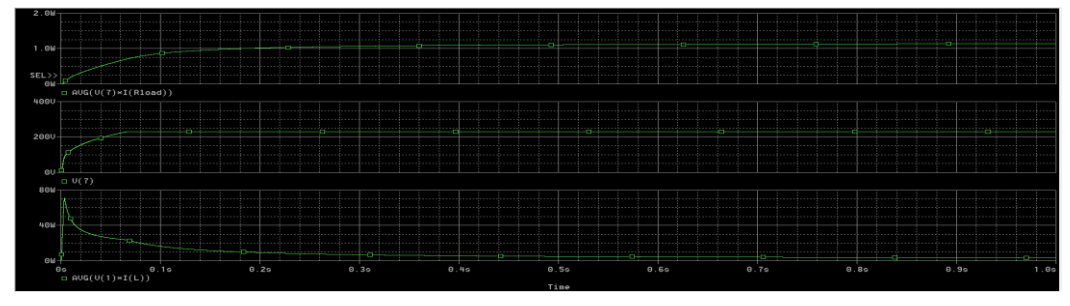

(*Non* Adaptif)

**Tegangan** *output* **simulasi** *PSpice multilevel boost converter* **pada beban 45,3**

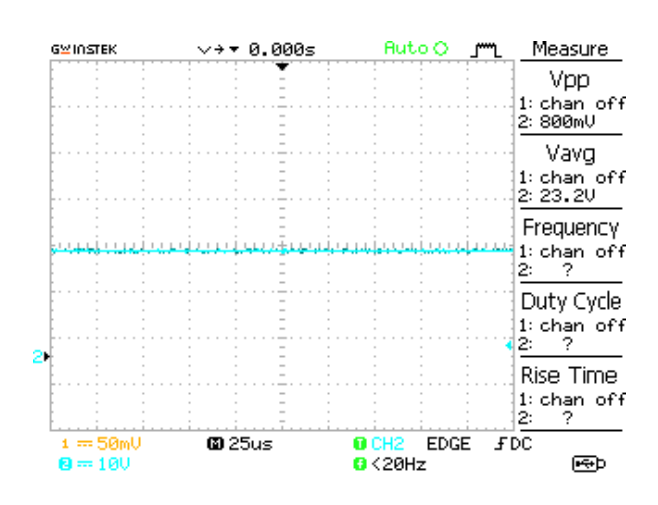

(Adaptif)

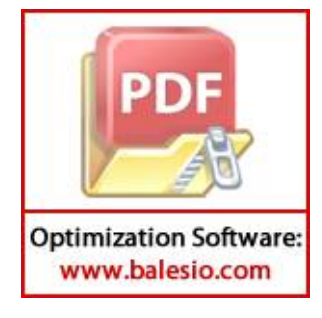

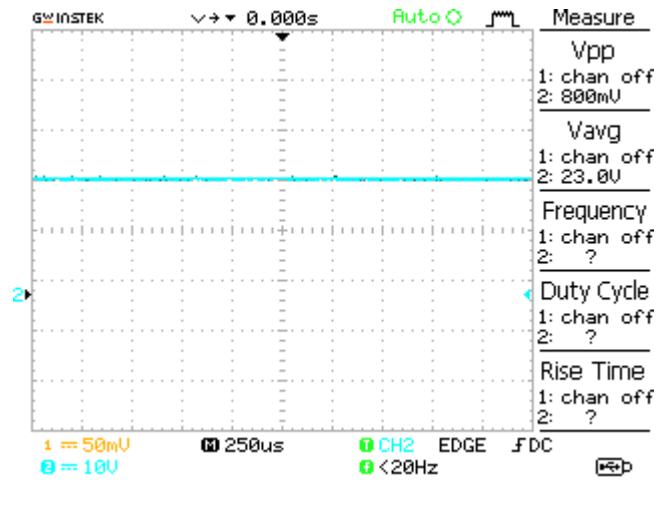

(*Non* Adaptif)

**Tegangan** *output* **pengujian alat** *multilevel boost converter* **pada beban 45,3**

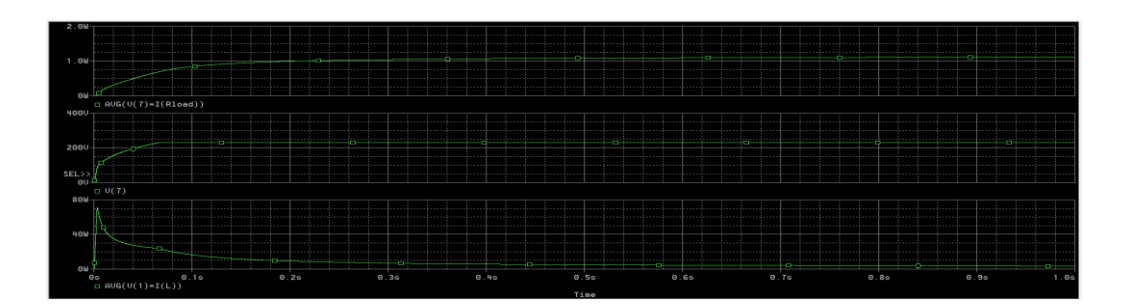

(Adaptif)

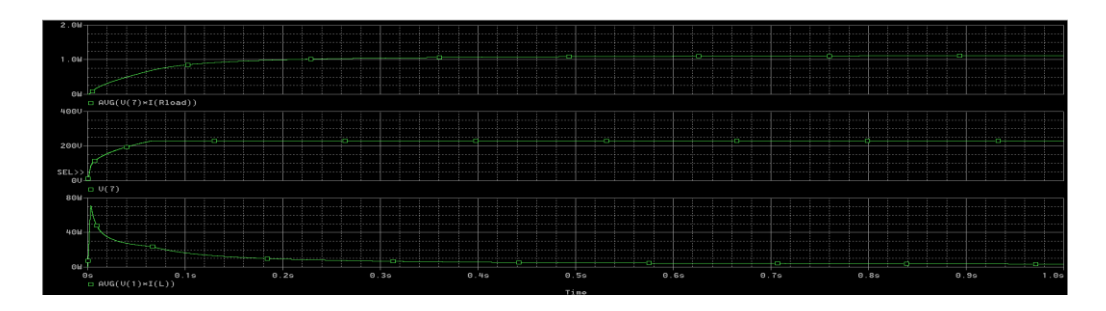

(*Non Adaptif*)

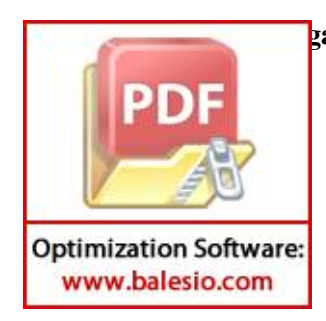

**Tegangan** *output* **simulasi** *PSpice multilevel boost converter* **pada beban 46,2**

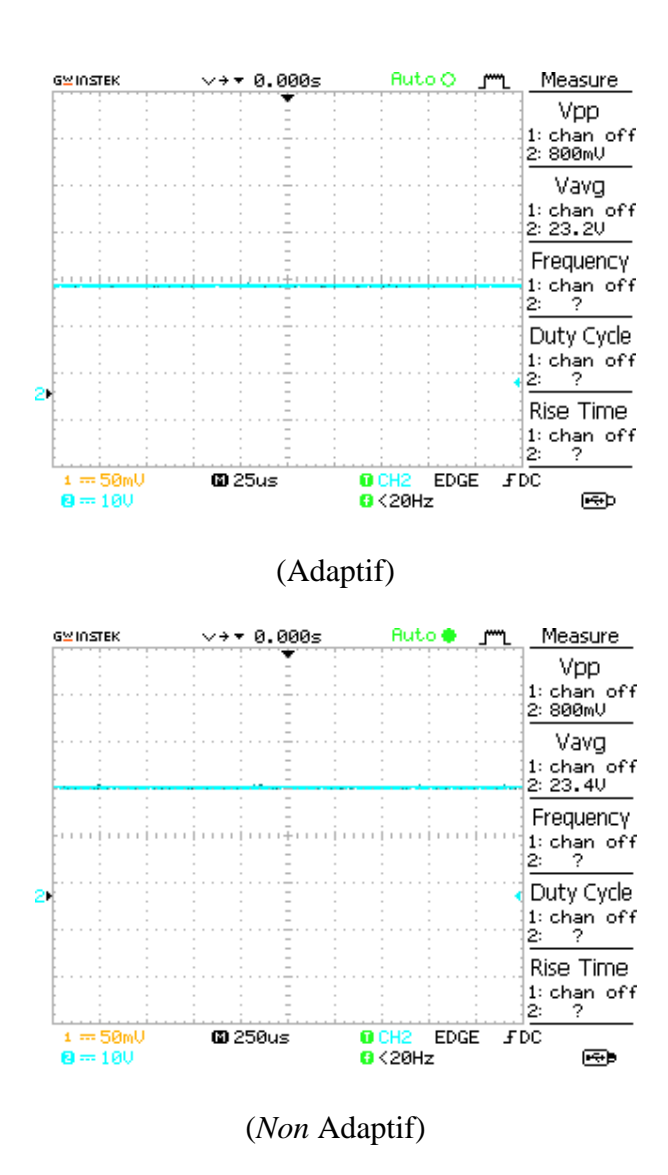

**Tegangan** *output* **pengujian alat** *multilevel boost converter* **pada beban 46,2**

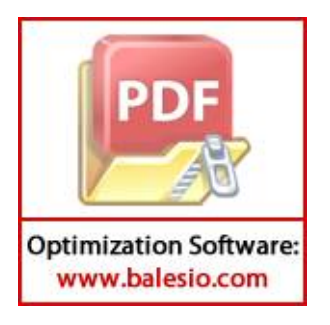

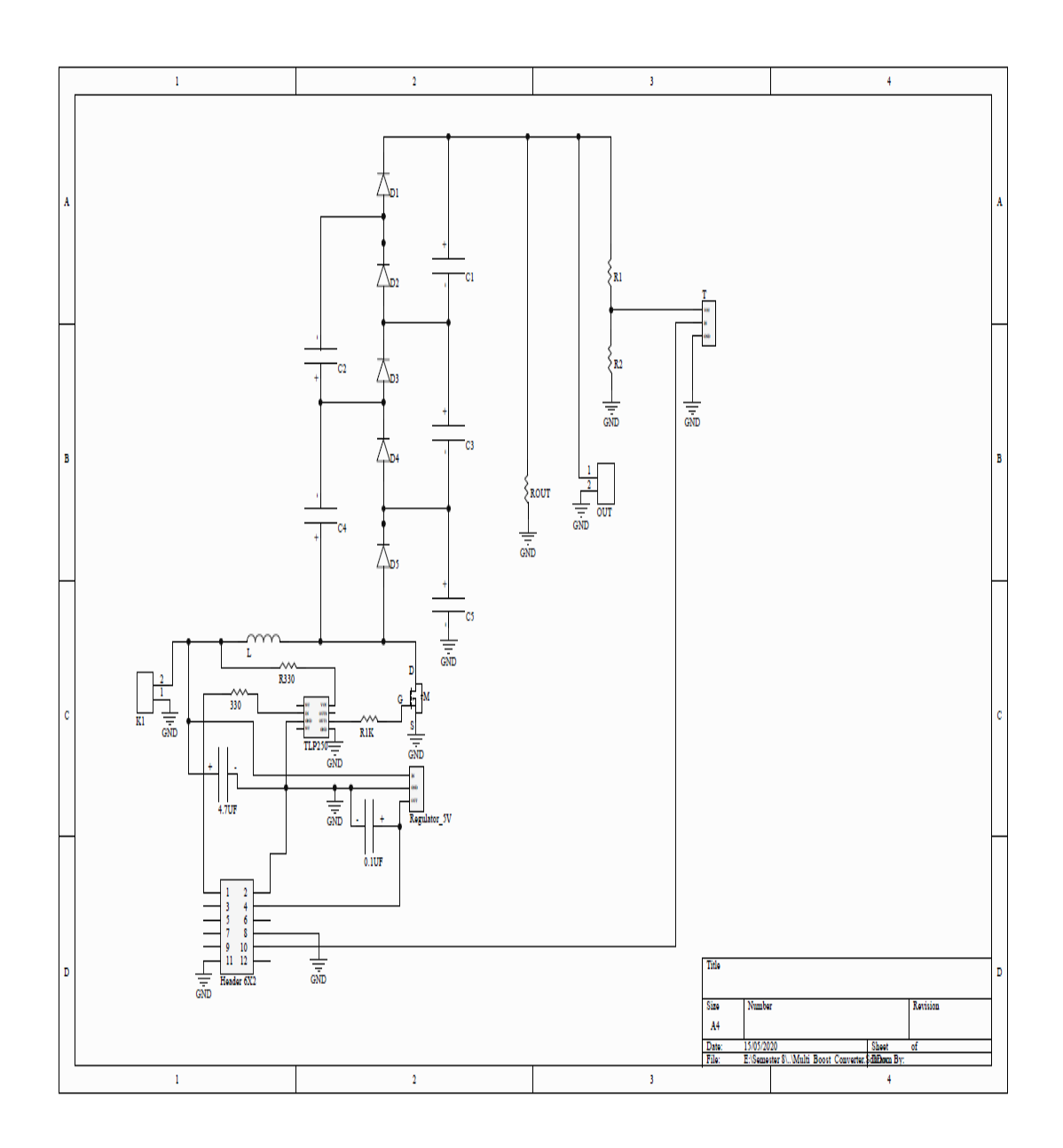

**Skematik Rangkaian** *Multilevel Boost Converter* **3 Tingkat**

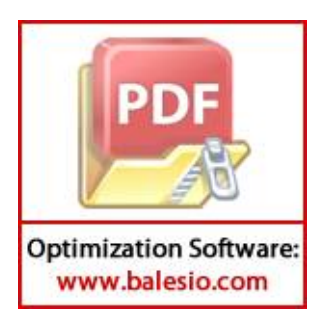

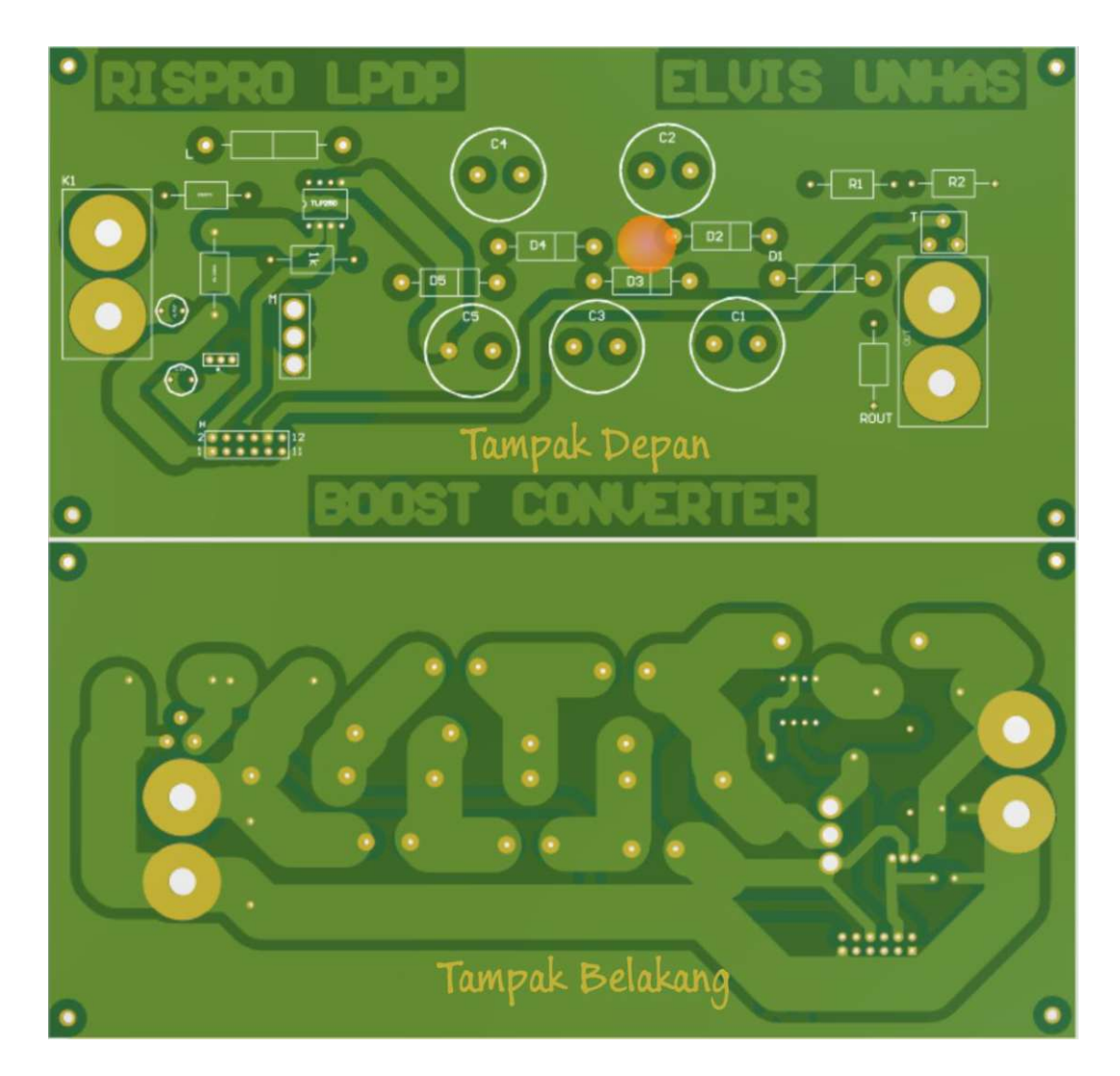

*Layout PCB Multilevel Boost Converter*

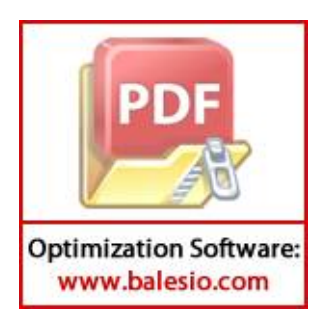

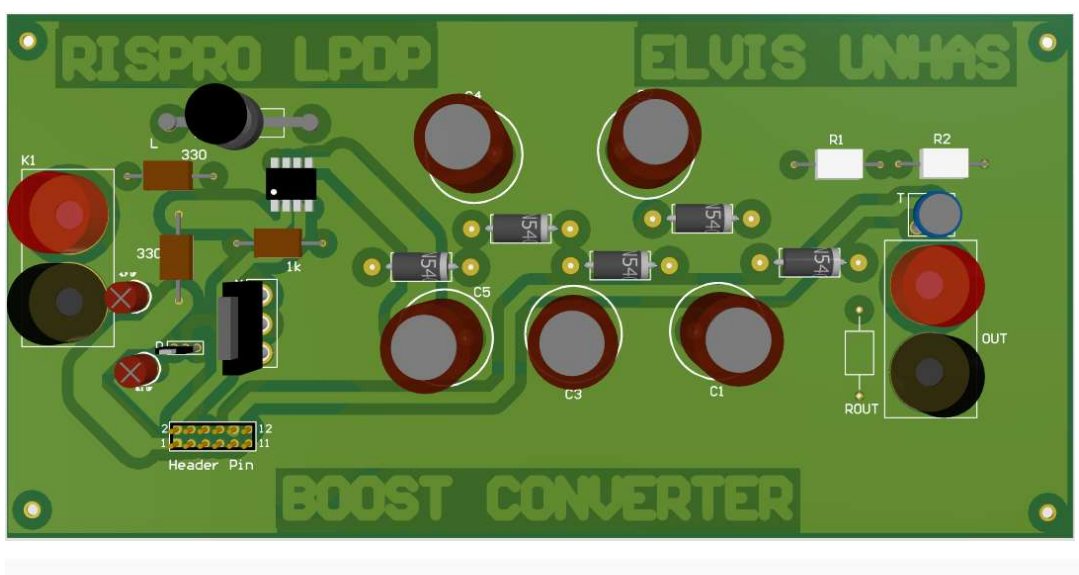

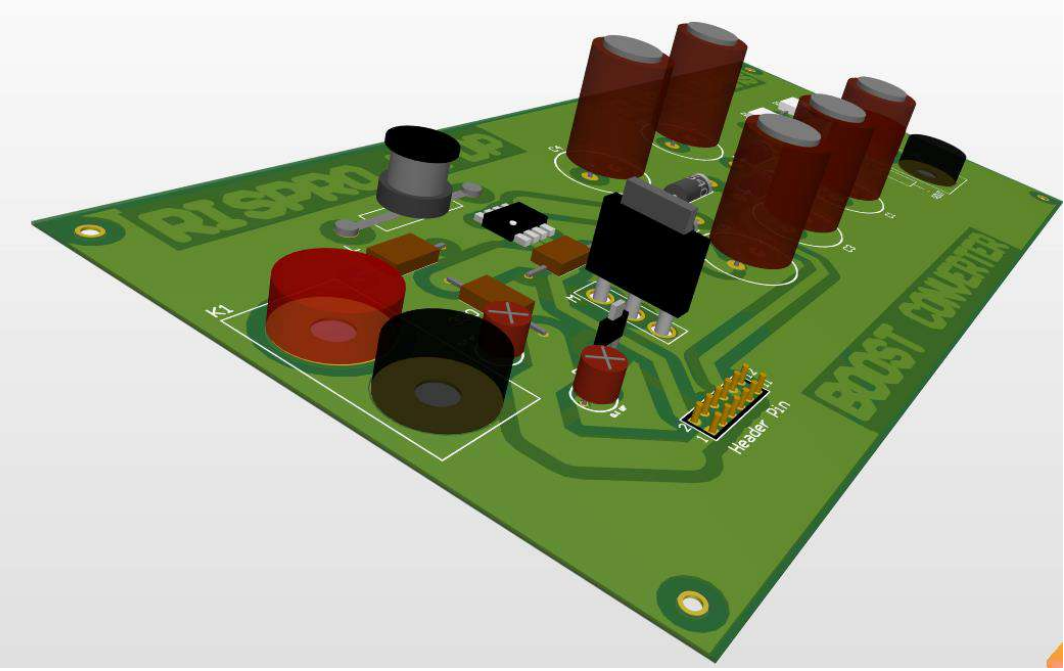

**Tampilan 3D** *PCB Multilevel Boost Converter*

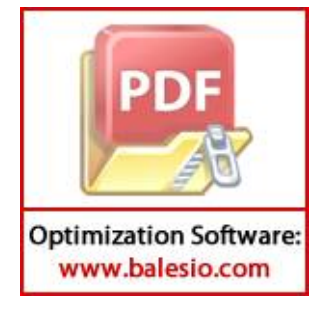

double p=0;

double  $i=0$ ; double Kp = 30;//untuk 21,7k-22,7k double  $Ki = 5$ ; double KP = 20;//untuk 22,7k-24,65k double  $KI = 4$ ; double kP =  $18.5$ ;//untuk 44,3;45,3 dan 46,2; double  $kI = 5$ ; double  $kp = 0.5$ ; double  $ki = 3$ ; double  $kpp = 7$ ; double kii  $= 10$ ;

unsigned long currentTime;

unsigned long elapsedTime;

unsigned long previousTime;

double cumError, outMax, outMin, SampleTime, error;

double output, outputSum, lastInput, inp;

double input, setPoint;

#define feedback A0

#define pinpwm 3

void setup() {

TCCR2A=0;// timer pin 3 arduino

TCCR2B=0;

TCCR2A = 0b00100011; // \_BV(COM2B1) | \_BV(WGM21) | \_BV(WGM20);

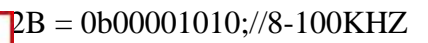

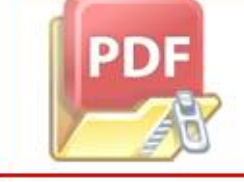

 $A = 198$ ;  $2=0$ :

```
 SampleTime = 100;
        previousTime = millis()-SampleTime;
        //bataskeluaran(25,29);
        bataskeluaran(36,40); //bataskeluaran(36,60); //bataskeluaran(36,70);
       setPoint=920;
        Serial.begin(9600);
      }
      void bataskeluaran(double Min, double Max)
      {
       Min >=0;Max \le 255;
       if(Min >= Max) return;
       outMin = Min;outMax = Max; }
      void loop() {
        input = analogRead(feedback);
        double rentangerror = abs(setPoint-input);
         if (rentangerror >25)
        {
         output = komputasi(input);
         }
      else if (rentangerror <= 5)
        {
       output = komputasiPI(input); }
              (rentangerror >5 && rentangerror \leq=7)
      4
PD
```
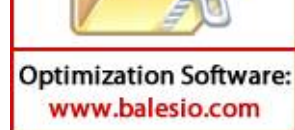

 $t =$  komputasiPI1(input);

```
 }
  else if (rentangerror >7 && rentangerror <=9)
  {
   output = komputasiPI2(input);
   }
else if (rentangerror >9 && rentangerror <=15)
   {
  output = komputasiPI3(input); }
else if (rentangerror >15 && rentangerror <=25)
   {
  output = komputasiPI4(input); }
  analogWrite(pinpwm, output);
  Serial.println(input);
  Serial.println(setPoint);
  Serial.println(rentangerror);
}
double komputasi(double inp){
  currentTime=millis();
  elapsedTime=(currentTime - previousTime);
  if(elapsedTime>=SampleTime){
   error=setPoint-inp;
  outputSum += error* elapsedTime; if(outputSum > outMax)
```
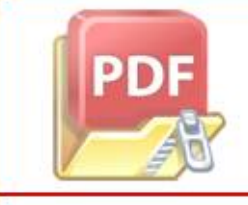

 $\dot{f}$ (outputSum < outMin)

 $tSum=$  outMin;

 $tSum = outMax;$ 

```
double out = p^* error + i*outputSum ;
  if(out > outMax)out= outMax;
   else if(out < outMin) 
  out= outMin;
   previousTime=currentTime;
   return out;
  }
}
double komputasiPI(double inp){
  currentTime=millis();
  elapsedTime=(currentTime - previousTime);
  if(elapsedTime>=SampleTime){
   error=setPoint-inp;
   outputSum += error*elapsedTime;
   if(outputSum > outMax) outputSum= outMax;
   else if(outputSum < outMin) outputSum= outMin;
  double out = Kp^* error + Ki^*outputSum ;
  if(out > outMax) out = outMax; else if(out < outMin) out= outMin;
   previousTime=currentTime;
   return out;
  }
```
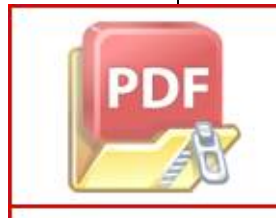

**Optimization Software:** www.balesio.com

}

komputasiPI1(double inp){

Time=millis $()$ ;

90

```
 elapsedTime=(currentTime - previousTime);
 if(elapsedTime>=SampleTime){
  error=setPoint-inp;
 outputSum += error* elapsedTime; if(outputSum > outMax) outputSum= outMax;
  else if(outputSum < outMin) outputSum= outMin;
 double out = KP^* error + KI^*outputSum ;
 if(out > outMax) out = outMax;else if(out \lt outMin) out= outMin;
  previousTime=currentTime;
  return out;
 }
}
 double komputasiPI2(double inp){
 currentTime=millis();
 elapsedTime=(currentTime - previousTime);
 if(elapsedTime>=SampleTime){
  error=setPoint-inp;
 outputSum += error* elapsedTime; if(outputSum > outMax) outputSum= outMax;
  else if(outputSum < outMin) outputSum= outMin;
 double out = kP^* error + kI^*outputSum ;
 if(out > outMax) out = outMax;else if(out < outMin) out= outMin;
```
previousTime=currentTime;

out;

 } 3

```
double komputasiPI3(double inp){
  currentTime=millis();
  elapsedTime=(currentTime - previousTime);
  if(elapsedTime>=SampleTime){
   error=setPoint-inp;
   outputSum += error*elapsedTime;
   if(outputSum > outMax) 
   outputSum= outMax;
   else if(outputSum < outMin) 
   outputSum= outMin;
  double out = kp^* error + ki*outputSum ;
  if(out > outMax)out= outMax;
   else if(out < outMin) 
  out= outMin;
   previousTime=currentTime;
   return out;
  }
}
double komputasiPI4(double inp){
  currentTime=millis();
  elapsedTime=(currentTime - previousTime);
  if(elapsedTime>=SampleTime){
   error=setPoint-inp;
   outputSum += error*elapsedTime;
```
 $putSum > outMax)$ 

 $\dot{f}$ (outputSum < outMin)

 $\left| \text{PDF} \right|$   $\left| \text{tSum} = \text{outMax} \right|$ 

```
 outputSum= outMin;
  double out = kpp* error + kii*outputSum;
  if(out > outMax)out= outMax;
   else if(out < outMin) 
  out= outMin;
   previousTime=currentTime;
   return out;
  }
}
```
*Coding* **program kontrol** *multilevel boost converter*

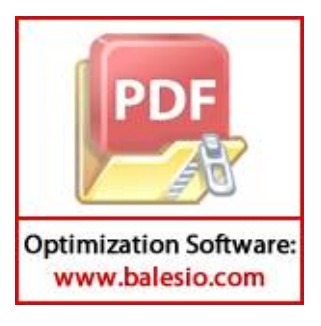

```
.param Rload=23.7k ;22.7k , 21.7k, 24.65k, 44.3k, 45.3k, 46.2k 
     .param rgate=1k
     .param vref=230V
     .param VGATE =20V
     .param Freq = 10.03k ; frequency 
     .param T = \{1/Freq\} ; periode
     .param HIGH =5V ; high voltage
     .param LOW = 0V ; low voltage
     \text{param } \text{Td} = 0 \text{us} ; time delay
     .param Tr = 0.1us ; time rise
     .param Tf = 0.1us ; time fall
     .param kp=20
     .param ki=5
     Vin 1 0 PWL REPEAT FOREVER (0ms 0)(3ms 24)(5ms 24)(5ms 24)(10ms 
     24)(15ms 24)(20ms 24)(20ms 24)(30ms 24)(40ms 24) ENDREPEAT
     L 1 2 124uh
     C6 1 0 21.6uF TC=0,0
     C4 3 2 90.2uf TC=0,0 
     C2 4 3 91.2uf TC=0,0 
     D5 2 5 DMOD
     D4 5 3 DMOD
     D3 3 6 DMOD
     D2 6 4 DMOD
     D1 4 7 DMOD
     C5 5 0 90.9uf TC=0,0 
     C3 6 5 90.8uf TC=0,0
     C1 7 6 90.7uf TC=0,0
            0 {Rload}
DID
            0 IRFP460
```

```
RG 9 8 {rgate}
.model DMOD D(IS=10.000000E-15 N =1.000000E-03 RS =.1 CJO 
=100.000000E-15.MODEL IRFP460 NMOS (VTO=2.831 KP=31.2u L=1u W=30m 
CGDO=3.358N CGSO=18.054N) 
*Vsensor
Esensor 14 0 7 0 0.0217391304 ; comparision sensor 5:230V
*VRef
Vref 15 0 DC {Vref*0.0217391304}
*Verror
Eerror 16 0 VALUE {(V(15)- V(14))}
EdeltaV 17 0 VALUE {V(1) - Vref} 
* when input 24V
E24 51 0 VALUE=\{if({V(1)} == 24, V(58),0)\}EKp52 52 0 VALUE={V(16)*kp}
*control Integral
EKp55 55 0 LAPLACE \{V(16)\} = \{(ki)/(s)\}Econtrol 58 0 VALUE {(V(52)+V(55))}
Ebatas 28 0 VALUE {LIMIT(V(58),0.01*_HIGH,0.2165*_HIGH)}
;Ebatas 28 0 VALUE {LIMIT(V(58),0.01*_HIGH,0.71*_HIGH)}
*signal sawtooths 
Vger 30 0 PULSE ({LOW} {HIGH} {Td} {T-(2*Tf)} {Tf} {Tf} {T})
*PWM out
Epwm 9 0 VALUE = {IF(V(28)-V(30)>0, {VGATE},0)}
*.step param Rload 100 1k 200 
.TRAN 1ms 1000ms 0 0.1us UIC
.PROBE V(7) V(1) V(16) V(17) V(16) V(58) V(2) I(L) I(Rload)
```
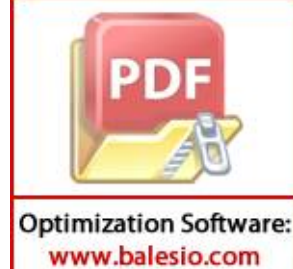

*Coding* **program PSpice** *multilevel boost converter*

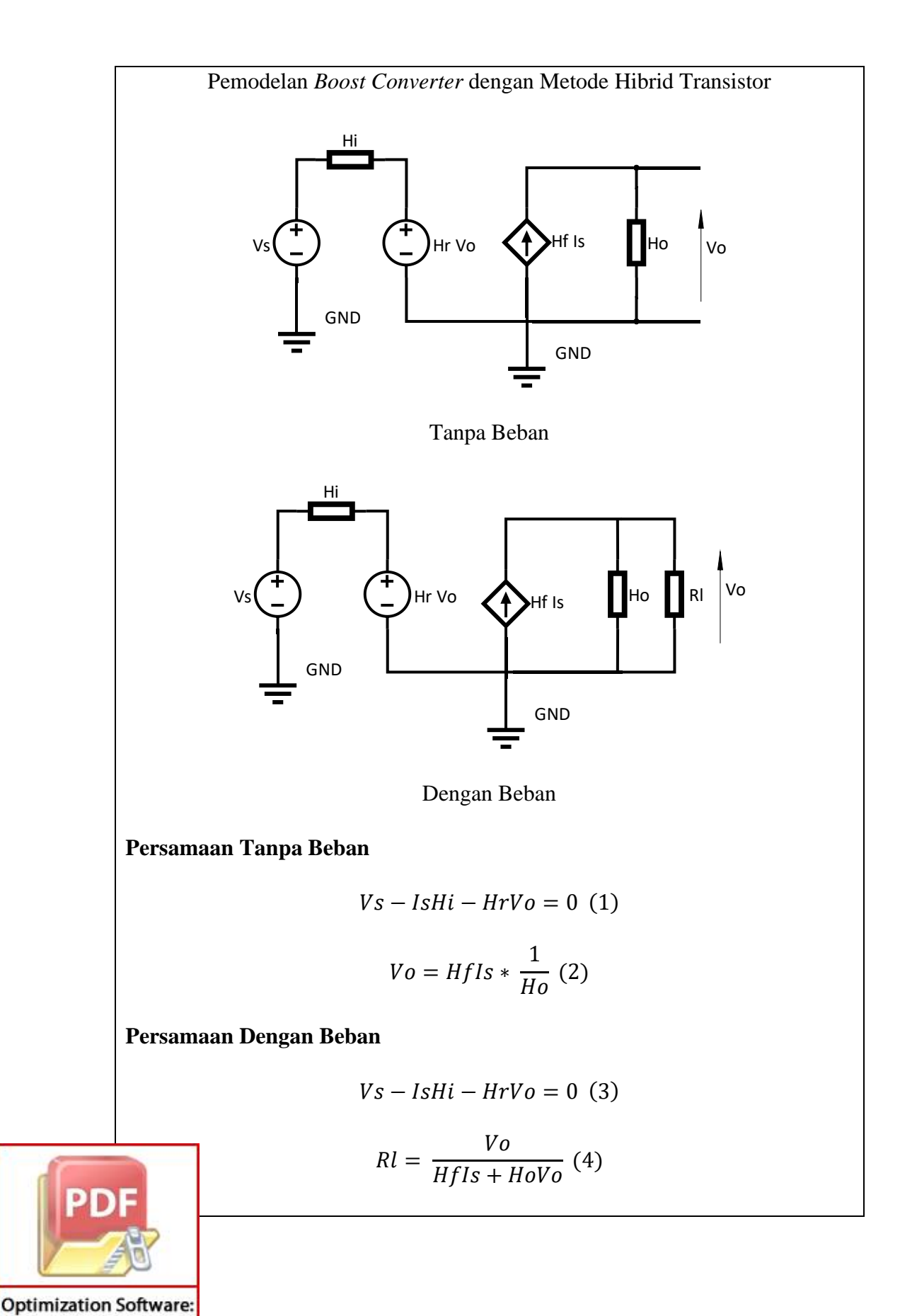

www.balesio.com

**Dengan Menggunakan Persamaan Tanpa Beban dan Dengan Beban, maka dilakukan Perhitungan dengan Menggunakan Data Sebagai Berikut :**

Tanpa Beban :

 $Vo = 229,37 V$ ; Is = 488,889 mA

Loop I Tanpa Beban

$$
Vs - IsHi - HrVo = 0
$$

$$
IsHi = Vs - HrVo
$$

$$
Hi = \frac{Vs - HrVo}{Is} = \frac{24 - 229,37Hr}{0,488889} \text{ Persamaan (I)}
$$

Loop II Tanpa Beban

$$
Vo = HfIs * \frac{1}{Ho}
$$

$$
229,37 = \frac{Hf \ 0,488889}{Ho}
$$

 $Hf = 469,1658024$  *Ho* Persamaan (II)

Dengan Beban :

$$
R1 = 500 \Omega
$$
; Vo = 229,56 V; Is = 5,3945 A

Loop I Dengan Beban

$$
Vs - IsHi - HrVo = 0
$$
 Substitusi Persamaan (I)

$$
24 - 5,3945 \left( \frac{24 - 229,37Hr}{0,488889} \right) - 229,56Hr = 0
$$

 $Hr =$ 240,82084 , <sup>=</sup> ,

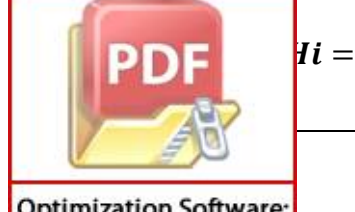

```
24 - 229,37Hr\frac{1}{0,488889} =
                  -0,0019805017\frac{1}{0,488889} = -0,00405103
```
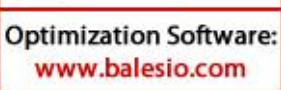

Loop II Dengan Beban

$$
Rl = \frac{V_o}{Hfls + HoVo} Substitusi Persamaan (II)
$$
  
\n
$$
500 = \frac{229,56}{469,1658024Ho * 5,394 + 229,56Ho}
$$
  
\n
$$
500 = \frac{229,56}{2760,47492Ho}
$$
  
\n
$$
Ho = 0,000166318949
$$
  
\n
$$
Hf = 469,1658024Ho = 469,1658024 * 0,000166318949
$$
  
\n
$$
Ho = 0,0780311632
$$
  
\nMaka didapatkan nilai parameter-parameter sebagai berikut:  
\nHi = -0,00405103  
\nMr = 0,104643068  
\nHf = 0,0780311632  
\nHo = 0,000166318949

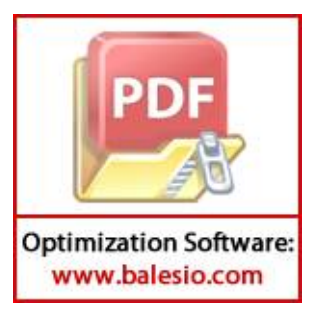